## 知 cloudos创建虚拟机无法选择网络

**[刘涛](https://zhiliao.h3c.com/User/other/321)** 2018-03-29 发表

某局点反馈用租户在创建虚拟机的时候,无法选择相应的网络,如下图所示

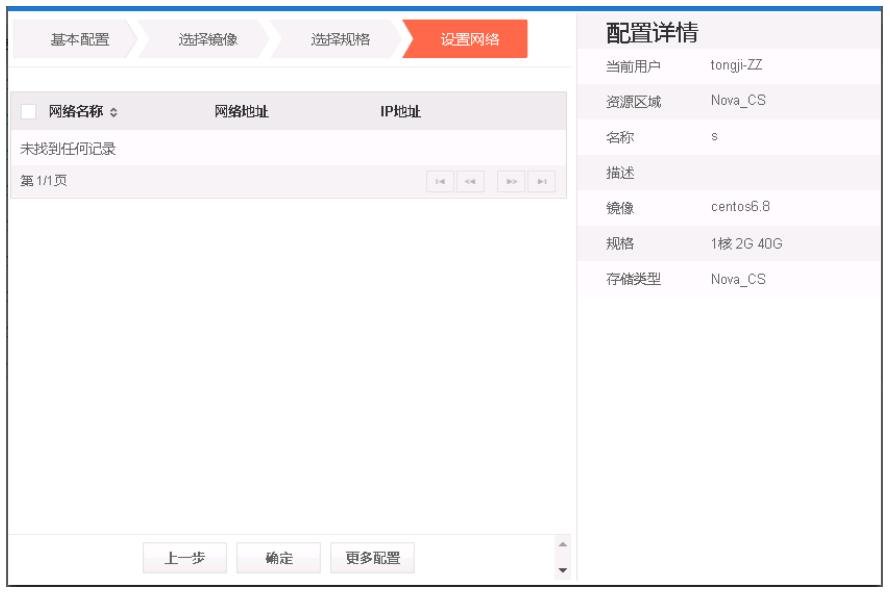

无

1.查看当前租户是否有相应的网络

查看cloudos前台页面【网络与安全/网络】选项卡是否已经配置所需要的网络,经验证,确实已经配置 ,如下图所示

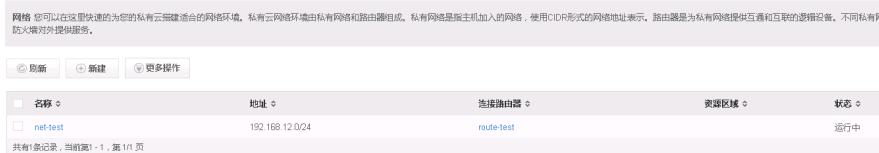

2.查看需要分配的网络是否选择资源区域

由上图可以看出,虽然网络中包含所需要分配的网段,但是没有选择相应的资源区域,从而导致在创 建虚拟机的时候无法选择相应的网络

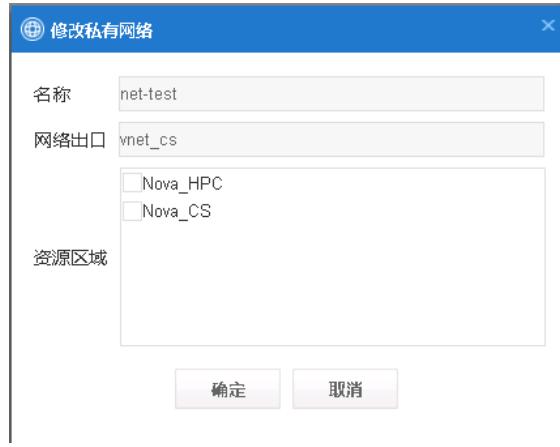

对所需分配的网络进行修改,选择适当的资源区域后,在创建虚拟机的时候就可以正常识别

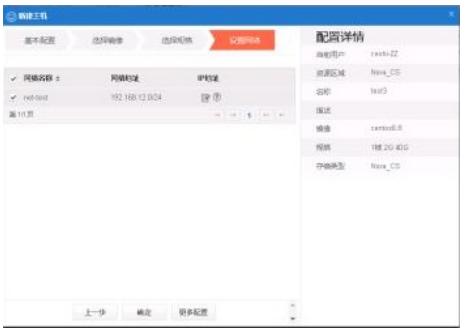

本案例只适用于配置上的疏漏引起的问题,若检查配置正确仍存在网络无法选择的问题,需进一步分 析原因